# North Texas PC News

[www.ntpcug.org](http://www.ntpcug.org)

**NTPCUG** 

**2ND SATURDAY Microsoft Las Colinas 7000 Highway 161 Irving, Texas**

**3rd Saturday King of Glory Lutheran Church 6411 Lyndon B. Johnson Freeway Dallas, Texas**

Prez Sez Volume 30 • Number 6

*by Bill Drissel*

As we go to press with this June issue, here is one key announcement ...

Foremost, *Do Not Forget* that our regular "3rd Saturday" meeting in June has been rescheduled to the 2nd Saturday, **June 12th**. Yes, we know it's a contradiction in terms. How can "3rd Saturday" be on the "2nd Saturday"? Don't worry about it - just DON'T show up at King of Glory on the 3rd Saturday of the month, or you may become part of a separate event that doesn't involve PCs or SIGs.

#### ----------------------------------

Separately, at our July 17th and August 21st meetings, we will begin another two-month-long raffle for the next great PC, lovingly built by one of our resident gurus, Chuck Stark. This is one way our User Group and the Texas Center for the Visually Challenged (TCVC) work together to offer our members a chance to win a great machine, while utilizing computer parts donated to TCVC. We split the raffle proceeds, and one lucky member will take home a great prize at the noontime drawing on August 21st. Raffle tickets go for \$3 each, or get four chances for \$10. Details about the PC being raffled are located elsewhere in this newsletter.

But, for both July 17th and August 21st meetings, **we need volunteers** to work an hour (or more) to help **sell raffle tickets** at our Information Booth. Simply put, if we don't get a few volunteers, we can't do the raffle. The work is easy, and the need is there.

As your 2010 NTPCUG President and a loooong-time member myself, I plan to facilitate the raffle process by soliciting and coordinating volunteers to sell raffle tickets. I'm not averse to going door-to-door, but I'd prefer that you just contact me directly at (bill @ drissel.us) to arrange to help. Be expecting a separate e-mail on this issue soon as a reminder.

----------------------------------

Volunteers make-or-break our User Group. We want to continue to thank our many volunteers (although we always need more) for their efforts in making our User Group a success. Our periodic Volunteer Appreciation Dinners are one way we express our appreciation, so we held one on June 9th and had approximately 25 of our volunteers and guests in attendance.

In addition to learning more about each person's role, we had an opportunity to explain one of the fringe benefits of being a

# In This Issue ...

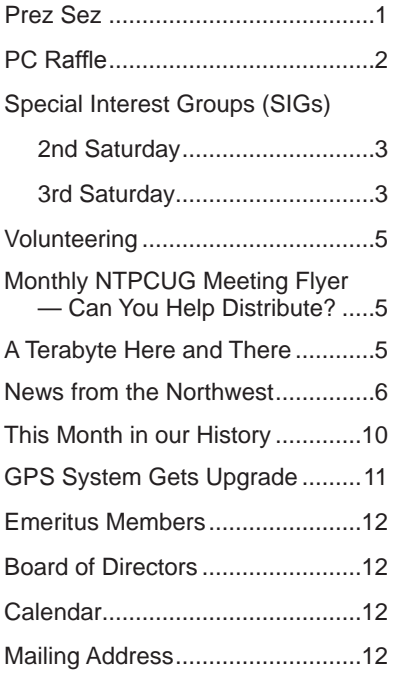

#### *NOTE:*

*Our "3rd Saturday" meeting in June is actually on June 12th due to a conflict. We return to regular 3rd Saturday meetings in July.*

1

# June 2010

# Prez Sez (cont'd)

volunteer - very-discounted Microsoft software from our partner, Techsoup. Does getting Office 2010 for \$20, or Windows 7 Ultimate for \$10, interest you? Are you suddenly interested in being a volunteer? I suggest re-reading the paragraph above about raffle volunteers.

A picture is still worth a thousand words, so here is a pic from the dinner. This represented only about half of those that could have attended, so gives you a sense of the level of commitment our members have. Again, thanks to all our volunteers.

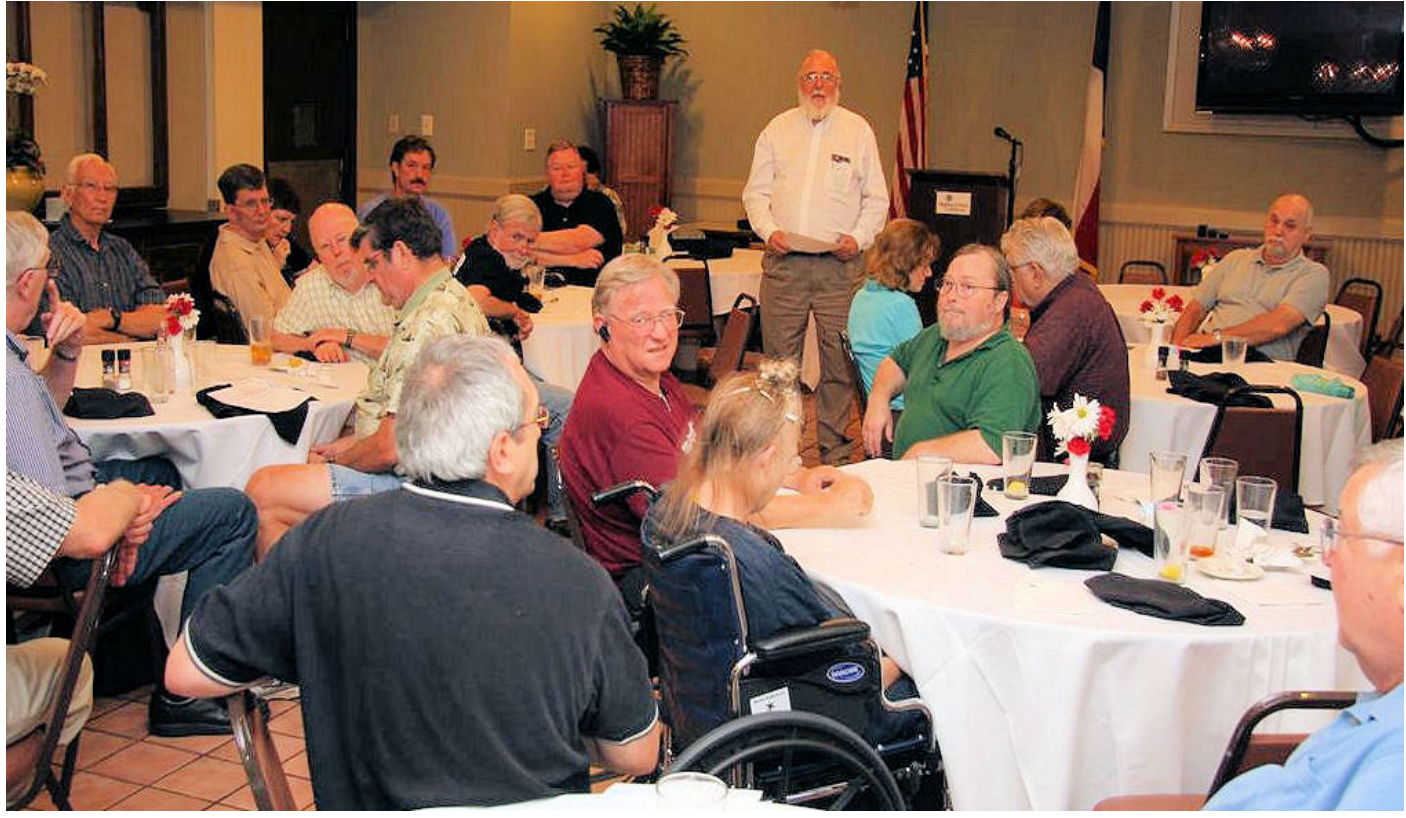

# PC Raffle - July & August

So are you ready to take a chance on the next PC raffle? Interested in what you will be taking home when you win? Here are the specifics:

- HP Pavilion Desktop a1630n
- 2 x 1 GB DDR2 (4 x 1 Gb Max)
- AMD Athlon 64 X2 Dual Core 2.4 Ghz, 1 Mb L2 Cache
- 250 GB SATA II, 8Mb Cache, 7200 RPM Hard Drive
- CDRW / DVDRW Drive with LightScribe
- USB 2.0, Firewire
- nVidia GeForce 6150LE on-board graphics
- nVidia nForce on-board Network Controller
- Realtek on-board audio
- $\cdot$  3 x 1 PCI slots, 1 PCI Express x16 slot
- Multi-format Memory Card Reader
- HP Pocket Media Drive Slot
- DUAL BOOT **Windows Media Center** & **Windows 7 Ultimate** (large font please)
- Acrobat Reader, Java, AVG Free v9, iTunes, Quicktime,
- VLC Media Player, MalwareBytes, CutePDF Maker

As usual, tickets will be \$3 each, or four for \$10. Tickets can be purchased at the Information Booth at the July and August "3rd Saturday" meetings, and the drawing will be during the noontime business meeting on August 21st.

# Special Interest Groups (SIGs) ...

Sessions with presentations, discussion, and exchanges of information

# 2nd Saturday

In June (at least), these meetings *occur at King of Glory Lutheran Church,* 6411 LBJ Fwy in Dallas (between Preston & Hillcrest, north side of LBJ).

#### **.NET Developers – 9:00 am**

*Tuc Goodwin [tgoodwin@ntpcug.org](#page-2-0)*

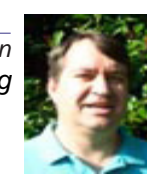

**SharePoint – 11:30 am**

*Ram Yadav [ram\\_yadav@hotmail.com](#page-2-0)*

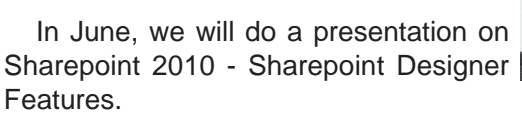

# 3rd Saturday

# (on June 12th, this month only)

These meetings are at King of Glory Lutheran Church, 6411 LBJ Fwy in Dallas (between Preston & Hillcrest, north side of LBJ).

#### *Alphabetically*

**Building Web Sites — 8:00 am**

*presented by Alan Lummus*

*Bill Parker, SIG Leader [bill.parker@ntpcug.org](#page-11-0)*

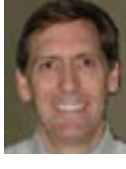

In June, **Lee Lowrie** will lead the SIG as Alan is out of town. Lee, a CPA, will lead a discussion about record keeping, responsibilities for state and federal activity reporting, and the possible tax consequences of doing business in various legal structures such as sole proprietorship, partnership, corporation (S or C IRS election), etc. Bring your questions and experiences to share, and Lee will help focus the discussion around streamlining the business side of building websites. Be sure to stay for the 9-10 SIG, "Making Money on the Internet" as Lee presents information and leads a discussion concerning the sale of goods and services from your website.

### **Digital Photography — 10:00 am**

*Spike Smith, NCE [h](#page-2-0)arold.smith@ntpcug.org*

<span id="page-2-0"></span>No meeting in June. Hope to see you in July.

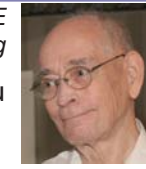

#### **Digital Photo Editing Software — 11:00 am**

 *Spike Smith, NCE [harold.smith@ntpcug.org](#page-2-0)* No meeting in June. Hope to see you in July.

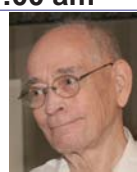

#### **Internet — 11:00 am**

*Glynn Brooks [gl](#page-2-0)ynn.brooks@ntpcug.org*

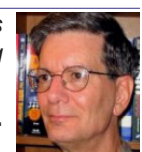

#### **Creating and Using Outlook Categories**

Categories are combinations of words or phrases and colors that you assign to Outlook 2007 items as a means of organizing the items. In this session I'll show you how to work with the new color categories, add categories, and assign categories. After that, I'll show how to use categories to arrange, display, and search Outlook 2007 data.

#### **Investors - 1:30 pm**

*Gil Brand gbrand@ntpcug.org*

 We will have an open Q&A session. Bring your questions and we'll try to answer them.

### **IT Professional — 9:00 am - 11:00 am**

We will have an open Q&A session in June.

#### **Making Money on the Internet — 9:00 am**

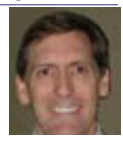

*presented by Alan Lummus Bill Parker, SIG Leader [bill.parker@ntpcug.org](#page-11-0)*

In June, Lee Lowrie will lead the SIG as Alan is out town. Lee, a CPA, will lead discussions about the various record keeping responsibilities of anyone selling goods or services over the Internet, including the ins and outs of the State's Sales Tax system, obtaining the proper permit, etc. If you are serious about making money on the Internet, you really need to know how best to streamline the processes of record keeping, business activity reporting to local, state and federal authorities, and generally keeping your business information systems running smoothly. Bring your questions and your experiences and Lee will shed some light. Be sure to attend the preceding hour's SIG for more general information on accounting and record keeping.

#### **Microsoft Access SIG — 11:00 am**

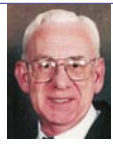

*Larry Linson [la](#page-2-0)rry.linson2@ntpcug.org Jim Wehe jimwehe@gmail.com* 

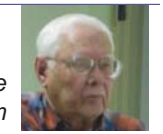

In June, Larry Linson will be out of town, visiting relatives.

The Arkansas Travelers, Jim and Daisy Wehe will show the results of their trip with a new Access database and a new PowerPoint slide show.

### **Microsoft Certification SIG - 1:30 pm**

*Tom Perkins tomperki@gmail.com*

CertSIG will meet at 1:30 Saturday afternoon at KOG as part of the NTPCUG May meeting. In June, we'll continue our Data Access Layer workshop, then probably look at the Entity Framework in July. We won't meet in August -- Tom will hopefully be in Ireland for several weeks.

### **Questions or comments?**

Contact Tom Perkins [\(tomperki@gmail.com](#page-11-0)) or Chris Morgan [\(chris.morgan@ntpcug.org](#page-11-0))

## **Microsoft Excel – 8:00 am**

*Frank Tubbs, SIG leader ftubbs@sbcglobal.net*

Excel will be taking another look at the Excel 2007 ribbon philosophy. We had some discussion in May and we need to be more in tune with the 2010 release happening in June. So let's see what ribbons mean in more depth so we can be more effective when forced to change by technology upgrades.

### **Microsoft Expression Web — 10:00 am**

*Chris Morgan [chris.morgan@ntpcug.org](#page-11-0)*

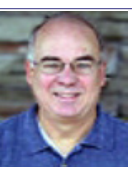

We will continue with revamping the NTP-CUG website. We'll examine in detail the DMB

Menu Builder product and create a new menu for www. ntpcug.org.

### **Mobile Computing — 10:00 am**

No meeting this month. See you in July.

### **PowerShell – 10:00 - 11:00 am**

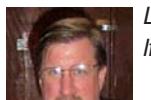

*Larry Weiss lfw@airmail.net*

*Gil Brand gbrand@ntpcug.org*

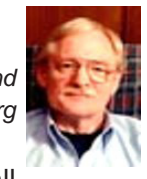

We will have an open Q&A session on all things PowerShell.

### **Windows Inside Out — 12:30 pm**

*Glynn Brooks [glynn.brooks@ntpcug.org](#page-2-0)* **Blocking Intruders with Windows 7 Firewall**

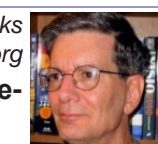

The Windows 7 firewall is a powerful feature that most people pay no attention to unless they have problems. In this session, I'll show how to configure the firewall for both inbound and outbound traffic, and how to monitor for threats to your computer.

## **Windows Tips & Tricks — 8:00 - 9:00 am**

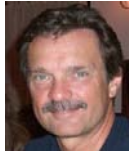

*[Gi](#page-2-0)l Brand gb1@ntpcug.org Chuck Stark [chuck.stark@ntpcug.org](#page-11-0)*

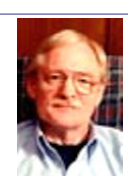

We will have an open Q&A session. Bring your questions and we'll try to answer them.

### **Wireless Communications — 11:00 am**

*Birl Smith [bi](#page-2-0)rl.smith@ntpcug.org*

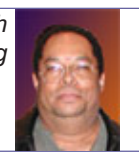

**Word — 9:00am - 11:00 am WordPerfect — 11:00am - 12:00 pm**

These SIGs have been suspended for now.

# Volunteering

Every board member, officer, chairman, and SIG leader is a volunteer. No one in this organization receives any payment for their work. Without our volunteers, NTPCUG would not exist.

Please consider volunteering for one of these important jobs:

# Information Desk — Charles Rem

*[crem@ntpcug.org](#page-11-0)*

Assist with check-in process at 3rd Saturday. One or more hours will make a difference.

# Program Director

Identify and arrange program topics for our vendor presentations.

# Mentoring — Tom Sweet

*tom.sweet@ntpcug.org*

Communicate with new members to ensure they are aware of the benefits, SIG opportunities and help them in numerous ways to feel welcome and to know that we care about them.

#### Newsletter — Doug Gorrie, Chuck Fiedler, David Franke

*[doug.gorrie@ntpcug.org](#page-11-0) [chuck.fiedler@ntpcug.or](#page-11-0)g davef81@gmail.com*

Prepare, contribute to and distribute the monthly newsletter.

# Monthly NTPCUG Meeting Flyer – Can You Help Distribute?

Each month, we send members a flyer listing the upcoming second and third Saturday SIG meeting information. We work to fit it all on one page so it can be easily printed and posted in offices and public areas. It can also be sent by email to family members, friends, colleagues, etc.

With your help we hope to generate increased interest in User Group activities, thereby helping us grow. We rely on members, SIG leaders, Board members and volunteers to share this information with others. We also need you to consider new options beyond the obvious – bulletin boards, etc.

We ask you, our members, to think of places where you can post the monthly flyer and to e-mail it to anyone you know who may be interested.

We try mightily to get this out before the weekend preceding the second Saturday of each month so you have time to "do your thing".

With your help we can grow our Group and reach others who can "Share what you know, learn what you don't."

> *Where have you sent the June flyer?*

# A Terabyte Here, A Terabyte There ....

A terabyte here, a terabyte there....pretty soon you be talkin' *real* storage.

*Q:* How long does it take Google to collect a *petabyte*  of data?

*A*: A little over an hour (72 minutes)

*Q:* How much would it cost to build a RAID 6 petabyte storage.

*A*: There is a company that will deliver one to you for about \$120,000, and it fits into two 6-ft 19-inch racks.

If price and storage density continue the trend of the last decade, the next decade will see a laptop with a petabyte of storage and a couple of terabtyes of main memory being available for less than \$1000. And you won't be able to find a new drive with *only* a terabyte capacity, and if you could, it wouldn't be big enough to boot the then-current version of Windows.

A petabyte will store 13 years of HDTV. Surely, there is \*some\* amount of data storage that will be enough.

*"My brain is starting to hurt. "*

# News from the Northwest

*By Teresa Hennig*

#### **NOTICES and Events:**

#### **Install the Cumulative Security Update MS10-018 for Internet Explorer (April 2010)**

Security Update MS10-018 (published March 30, 2010) resolves nine privately reported vulnerabilities and one publicly disclosed vulnerability in Internet Explorer. The more severe vulnerabilities could allow remote code execution if a user views a specially crafted Web page using IE6 or IE7, and does not affect users of IE8. Users are strongly encouraged to IMMEDIATELY upgrade to IE8 and also to install this update to help protect against these vulnerabilities, and upgrade to IE8. You'll not only have significant security enhancements but you will also benefit from improvements in both reliability and performance. www.microsoft.com/technet/security/bulletin/ ms10-018.mspx

#### **Office 2010 RTM - Files available starting in May**

MSDN and some other subscribers will be able to download the RTM files for Office 2010 starting in May. You will be able to purchase off-the-shelf product in June. If you are using one of the betas, you can determine if it is the release candidate by checking the version. One way to view the version information is from Help - About. Release candidates started with build 14.0.4734.1000

Watch the videos to learn more about the great new features provided in Office 2010. Stay up to date with release information. All that and more at http://us1.office2010beta. microsoft.com

#### **SQL Server 2008 R2 RTM (May 2010)**

SQL Server 2008 R2 takes data management to "the next generation of computing." Learn about the new and enhanced features from multi-server management to enduser reporting, watch a video, get links to training and other resources by visiting: www.microsoft.com/sqlserver/tour/ en/default.aspx

#### **SharePoint 2010 Webinars - 10 Week webcast series (April 2010)**

These 1-hour webcasts will feature the industry leaders in SharePoint 2010 developer training. SharePoint MVP's Andrew Connell, Ted Pattison, Scot Hillier, Asif Rehmani, and David Mann will conduct these no cost webcasts on a variety of topics including:

□ PowerShell Boot Camp for SharePoint Professionals - Ted Pattison

□ Exploring the New Service Application Framework in SharePoint 2010 - Andrew Connell

Developing with SharePoint 2010 Sandboxed Solutions - Scot Hillier

□ SharePoint Workflow: From Napkin to Business Process - David Mann

□ Introduction to SharePoint Designer 2010 Top 5 Great Things to Know - Asif Rehmani

Plus 5 MORE No Cost Webinars! http://criticalpathtraining.com/Schedule/Webcasts/Pages/default.aspx

#### **TLG Learning offers Free Seminars on Office 2010 (May 2010)**

Learn about the new features in Office 2010 during 1 1/2 hour instructor lead seminars offered in Seattle and Bellevue. For more information visit: www.tlglearning.com/ Courses/SearchResults.aspx?catlist=7.36

For complete list of their free seminars and other training, visit: www.tlglearning.com/Courses/FullSchedule. aspx

#### **Introduction to Windows 7 - REGISTER NOW for Complimentary training in Seattle - June 4th (April 2010)**

Offered by Training Camp and Microsoft, join a one day Stepping Stone event to learn how to install, upgrade and migrate to Windows 7 considering issues for networks, security, maintenance and mobility. http:// www.trainingcamp.com/global/steppingstone/default. aspx?index=4

#### **Six Free Apps from Microsoft (April 2010)**

SQL Server Express 2008 -- provides the essential SQL database features needed for supporting client applications and building Web sites and apps. It comes in three versions: Express, Express with Tools, and Express with Advanced Services. Based on the same database engine as SQL Server, this is an excellent option for SOHO and development. This is an excellent compliment to Access deployments, AND, it is easy purported to be easy to learn and use. www.microsoft.com/express/Database

**Paint.NET --** an easy to use image and photo editing program that provides the essential image editing features and even includes layers and special effects, plus it supports a wide range of image formats. www.getpaint.net

**XML Notepad 2007 --** Are you customizing the Ribbon? Perhaps you're customizing some web apps. If so, you may find that XML Notepad 2007 fulfills your needs. The UI is a tree view pane on the left that provides a color-coded view of classes, tags, and values. This controls the color coded text editor which opens on the right -- and the colors and choose fonts are customizable. It provides user friendly features such as drag and drop, find and replace, incremental search, instant XML schema validation, and XML Diff tool. Check out MSDN for more details and download

the free program from

www.microsoft.com/downloads/details. aspx?FamilyID=72D6AA49-787D-4118-BA5F-4F30FE913628&displaylang=en

**Visual Web Developer 2008 Express Edition.** A powerful, intuitive program for quickly creating Web sites or small applications geared for home users and intermediatelevel developers. It's a remarkable package that provides professional-level features --- your project can range from using basic HTML to advanced ASP.NET pages and even incorporate SQL Server databases. The introductory video gives you a quick tutorial of the main features and some of the most common tasks. Download it and let me know what you think! www.microsoft.com/express/Web/

**SyncToy 2.0 --** a synchronization tool to help us maintain duplicate copies of files - such as on a laptop, a desktop, network server, and external backup drives. The intuitive UI opens to a screen that prompts you to select a pair of folders which are then designated as the Left Folder and the Right Folder -- talk about user friendly! It offers five synchronization methods, and it can be used as a handy backup tool - you just have to remember to use it!

www.microsoft.com/downloads/details. aspx?FamilyID=c26efa36-98e0-4ee9-a7c5- 98d0592d8c52&DisplayLang=en

**ZoomIt v4.1** -- a zoom and annotation tool that can be customized to work with YOUR style of doing presentations and working with applications. And, it works with all versions Windows. To learn more and download the files http://technet. microsoft.com/en-us/sysinternals/bb897434.aspx

#### **Paste as Text -- Free Customizable Tool (April 2010)**

PureText, developed by Steve Miller, removes rich formatting from text, including the font and paragraph formatting. It does not modify the actual text, remove or fix new-lines, carriage returns, tabs, or other white-space. It is not intended to fix word-wrap or clean up your paragraphs. It is an easy tool to install and to use it just switch from CTRL+V to Windows+V. For more information and the download, please visit http:// SteveMiller.net/PureText

#### **Microsoft Releases Free SCCM Dashboard (April 2010)**

If you use System Center Configuration Manager, you may find a significant benefit in Microsoft System Center Configuration Manager 2007 Dashboard, now available as a free download. The graphical UI provides easy access to information, is easily customized, and can present data in numerous formats, including charts, graphs and tables. The filters allow quick drill down from high level summaries to specific details. For more information and to download the file visit: http://technet.microsoft.com/en-us/library/ ff369719.aspx

#### **Data Encryption on the Fly with TrueCrypt (April 2010)**

Free open-source encryption software that is easy to use to provide real-time, transparent data encryption. To learn more and download the documentation and software, visit TrueCrypt.org.

#### **SQL Server 2008 R2 Updated for Developers Training Kit (April 2010)**

This is ideal for developers who want to understand how to take advantage of the key improvements introduced in SQL Server 2008 and R2. as well as for developers who are new to SQL Server. The training kit is brought to you by Microsoft Developer and Platform Evangelism. www.microsoft.com/downloads/details.asp x?displaylang=en&FamilyID=fffaad6a-0153-4d41-b289 a3ed1d637c0d

#### **Free E-book - First Look Microsoft Office 2010 (Feb 2010)**

14 chapters introduce some of the new features and benefits of Office 2010. Available in PDF and XPS formats.

http://blogs.msdn.com/microsoft\_press/archive/2010/01/20/free-ebook-first-look-microsoftoffice-2010.aspx

#### **Office 2010 Tool: Office Environment Assessment Tool (Jan 2010)**

Is your system or network ready for Office 2010? Use the Office 2010 Environment Assessment tool to find learn about your current configuration and what steps you may need to consider when preparing to migrate to Office 2010.

www.microsoft.com/downloads/details.aspx?dis playlang=en&FamilyID=ea33f615-188d-464e-bc64- 3ab06aa43961

Then get the companion, Application Compatibility Assessment and Remediation Guide for Office 2010, from

http://technet.microsoft.com/en-us/library/ ee819096(office.14).aspx

#### **Database Design Forum - NEW GROUP on the MSDN Community Website (Jan 2010)**

Under the SQL Server group, this forum is focused on the database design. The discussions include Access database design. Several of the authors and editors from Teresa's upcoming book on database design are among the founding moderators and contributors to the forum; including Doug Yudovich, George Hepworth, Jerry Dennison, and me <g>. http://social.msdn.microsoft.com/ Forums/en-US/category/sqlserver

#### **Microsoft Answers -- (Feb 2010)**

Have a question about Office or Windows? You may be able to find the solution or get personalized assistance at Microsoft Answers, a collection of community-based forums that put you in touch with others who have shared and/or solved similar challenges. You can get direct assistance and search databases of questions, answers, scenarios and discussion. http://us1.office2010beta.microsoft.com/

#### **The New Office Blog -- (Feb 2010)**

Providing everything from announcements, videos, community tips and even contests! http://blogs.office. com/

#### **Microsoft Access Blog (Feb 2010)**

The Official Blog of the Microsoft Access product team! A great source for tips and current issues, including postings from guest writers. Check out the archives and recent posts for an excellent source of ideas and techniques to incorporate into your solutions! http://blogs.msdn.com/access/

#### **Lunch n Learn - Access 2010 and SharePoint 2010 Better Together Tuesdays, 9 AM -10:30 PST** (Jan 2010)

Through July, **Kathy Malone** is conducting Access 2010/SharePoint 2010-Better Together Lunch n Learns from 9 AM -10:30 PST every Tuesday. Sessions share the content that was presented at the SharePoint Conference to a wider group of people. You'll learn about the new features, how to migrate existing apps and benefit from the open Q&A sessions. Enthusiasm for the opportunity evolved into an active working group that is leading the effort. New participants are welcome at EVERY SESSION.

https://www.livemeeting.com/cc/usergroups/ join?id=6PK6JB&role=attend Audio dial-in number: 218-862-1000 Access code: 537996#

#### **Brunch n Learn - Access 2010 and SharePoint 2010 Better Together - Saturday Sessions 9 AM PST** (Jan 2010)

Through July, Kathy Malone is conducting Access 2010/SharePoint 2010-Better Together Brunch n Learns from 9 - 10 AM PST, every Tuesday. Session topics are based on participant requests, they explore and expand on how to leverage the capabilities offered in the new features and delve into some of the hard core issues related to upgrading, incorporating changes, transitioning to the 2010 Ac-

cess data and UI macros, search capabilities and navigation panes. https://www.livemeeting.com/cc/usergroups/ join?id=6GM7CN&role=attend Dial-in number: 218-862- 1000 Access code: 537996#

#### **Windows 7 -- Learning Snacks** -- (Nov 2009)

A growing library of short videos to make it easy to learn about new features and capabilities of a Windows 7 and other Microsoft products. http://www.microsoft.com/learning/en/ us/training/format-learning-snacks.aspx#win7

#### **Microsoft Security Essentials --- FREE Anti-Virus software - Great Reviews** (Oct 2009)

Microsoft Security Essentials provides real-time protection for your home PC that guards against viruses, spyware, and other malicious software. It works with Windows XP (Service Packs 2 or 3), Windows Vista and Windows 7 which goes on sale Oct. 22. Download from: www.microsoft.com/ security\_essentials

**DOWNLOADS and Other Items:** For past postings and links, please check www.SeattleAccess.org. In addition to the links posted on the site, you can download previous newsletters and find additional information about events, resources and opportunities.

#### **Windows Live Movie Maker** (Sept 2009)

FREE ... turn photos into movies; create training and documentation for your solutions!

**How about using this and doing a demo for the groups?** www.moviemakerpreview.com

#### **Tips and Techniques for Queries in Access 2007**  (Update March 2010)

From the basics to advanced topics, Luke provides insights and discusses some of the subtleties that will really make a difference. http://msdn.microsoft.com/en-us/library/ dd638587.aspx

#### **The Basics of Writing and Testing VBA Code Part 1 and Part 2** (Update March 2010)

Learn about code modules, write and call procedures, use variables and even learn the benefits of documenting your code. tp://msdn.microsoft.com/en-us/library/dd897495. aspx

#### **Front Runner SQL Server 2008 & Windows Server 2008 R2 --- for Developers and Early Adapters** (Update April 2010)

Need to ensure that your programs are compatible with Windows Server 2008 R2 and/or Windows 7? Want to learn more about SQL Server 2008? Check out Front Runner -- the early adapter program. Maybe you are or should become a Microsoft Partner ... learn more and sign up at http://frontrunner.msdev.com/home.aspx

#### **Developer Resource Tab for Word 2007 Ribbon** (Aug 2009)

A custom tab for Word 2007 that provides one-click links to articles, videos, code samples, SDK's and more -- created by Frank Rice; visit http:/code.msdn.microsoft.com/ OfficeDevResourceTab

#### **Office 2007 Ribbon and Toolbar Overview - (Aug)** 2009)

Learn about the ribbon and how to create custom groups, controls and toolbars. Regretfully, this Microsoft tutorial only covers Word, Excel and PowerPoint. But, you can always ask for an autographed copy of our book, "RibbonX, Customizing the Office 2007 Ribbon," if you want instructions and examples for Access.

http://office.microsoft.com/en-us/products/ FX102774021033.aspx?ION\_CL=4048

**SecureAble** - What can Your Processor do? (July 2009)

A great tool that identifies some key features and capabilities of your processor chip, such as the bit length, if the memory can store non-executable files, and how it will support hardware virtualization. Did I mention it is free? Learn more and get the free download at www.grc.com/ securable.htm

#### **Community Clips -- Find and Create Help Videos (Update March 2010)**

"Just show me HOW to do it!" ... How much time would you save if someone would just "show you how" whenever you need just a little help to get on the right path. Community Clips is a great venue for tapping into the vast wealth of expertise and experiences of fellow developers and users. Not only that, but you can SHARE YOUR tips with others by creating and submitting videos. Everything you need for getting started is available through the Community Clips site. http://www.officelabs.com/projects/communityclips/Pages/ Default.aspx /

#### **RESOURCE Tips:**

A couple of good sites to search for information and programming assistance are www.mvps.org and Office Developer Center on MSDN. And, we've been mentioning the newsgroups. You can search and drill through thousands of threads. Check out http://www.microsoft.com/office/community/en-us/FlyoutOverview.mspx for a comprehensive display topics. You may also find what you are looking for by using http://groups.google.com or try www.google.com/microsoft. html for Microsoft related pages or by setting multiple search criteria at www.google.com/advanced\_search?hl=en.

#### **Access Blog – by the Access Team**

Stay tuned to the community … The team shares insights into their schedule, their favorite features, new features and how to use them. This is also an ideal avenue for the team to talk about issues that are of interest to the Access community. You'll learn about the people and some of the factors that are helping to shape the future of Access. Whether you're a seasoned developer or just learning about Access, you'll find invaluable information and techniques. From creating a database template to getting help when you need it, The Access Blog covers the gamut. http://blogs.msdn.com/access/default.aspx

#### **Get Help When You Need It – Office Online**

Available 24/7 on the Web! The Office Online Web site offers dynamically updated Help and online training as well as downloads, templates, and clip art-for new and previous versions of Office. Check this out at: http://office. microsoft.com/

#### **Database Issue Checker**

Access MVP, Allen Browne offer tips and utilities for casual users through expert developers. The Issue Checker can be used during development or to trouble shoot legacy files. Allen's site provides a host of other tips and resources, i**ncluding a compilation of reserved words. http://allenbrowne.com/AppIssueChecker.html** 

#### **MSDN magazine is available online …**

An excellent, searchable resource. You can check out back issues, download articles and source code. Check it out at http://msdn.microsoft.com/msdnmag

#### **A compilation of links to Access Resources**

This site provides an impressive array of links to a variety of resources for Access developers and users. www.cbel. com/ms\_access/

#### **Conrad Systems Development --- CSD Tools Version 2.0**

Jeff Conrad, former Access MVP, and one of the newest members of the Access Test Team, offers an Access Add-In for documenting your database objects. http://www. accessmvp.com/JConrad/accessjunkie.html

**The Seattle Access site.** You will also want to check the Links and Downloads pages at www.SeattleAccess. org.

# This Month in Our History

*by Chuck Fiedler chuck.fiedler@ntpcug.org*

Here it is June and summer is already upon us. Now it's time to examine the June 1985 and 1990 issues of PC News, looking for comparisons between then and now in the rapidly changing world of computing.

The June '85 issue was the first PC News to have a separate cover. Previous issues simply began with the Group Logo at the top and rolled on to the ensuing news.

June '85 began our relationship with the InfoMart, with it being reported that a contract would be signed later in the month. June's meeting was sort of a trial run to see how everything went. It was announced that subsequent meetings would be on the second Saturday of each month unless InfoMart gave a 60 day advance notice to move our meeting to another Saturday.

As back then, my attention was quickly drawn to The Variety Store by Reagan Andrews. This month's column was unusually short, consisting of only three announcements of new software releases.

In 1985, user groups throughout the country sent each other a copy of their monthly newsletter. At NTPCUG, those we received were bound together by month and made available to members to take home and peruse at their leisure. This proved to be a very popular resource with the members such that each month, many lined up to check out the volume returned by whoever signed it out last month. Of course, today most groups publish their information on their website, so anyone who knows to go there can read the happenings of that group over the web.

The Swap Shop had an especially appealing item: "IBM PC XT w/512K memory and 3-COM network board. \$3,000." Other items were available but, in those cases, the seller had simply solicited the buyer's offer. That may have been a sign that prices were starting to fall in the market generally.

The June '90 issue reveals that we were still meeting at the InfoMart and had the vendor fair. In my experience, this vendor fair was a significant drawing card. I went to the monthly vendor fair without even knowing there was other stuff going on elsewhere. Then I stumbled onto information about NTPCUG and its SIG meetings. Obviously, I ultimately became a member of the Group, but I'm not sure that would have happened without the monthly vendor fair attraction.

The June '90 "Main Meetings" included a presentation from American Power Conversion Corporation which included a drawing for a free UPS. Second was

a presentation on Arts and Letters by Computer Support Corporation. Again, there was a drawing for a free copy of Arts and Letters. The monthly business meeting was held at 11:00 and finally, DataEase International made a presentation on their DataEase V4.2. Many goodies were awarded to member attendees.

In Garbage in, garbage out, Paul M. Williams wrote a fanciful story of extraterrestrials arriving in New York City. Arnold Calloway was sitting at his computer programming in C. The aliens, who were really REALLY small, decided to come through Arnold's window and land on his monitor where they proceeded to contact the earthling with a series of buzzes. Buzz, buzz. Buzz, buzz. Arnold quietly rolled up a newspaper and hit the offending object on his screen. The starship's powerful engine could not take the crushing blow and exploded. The screen's vacuum absorbed much of the explosion but blew the monitor across the room. Arnold's response, "I should save my work more often."

In an article titled Membership Update, acting membership chairman, Jim Hoisington noted that we had 1,365 members in May and that this figure had been increasing for some time.

The Variety Store by Reagan Andrews noted the then-current rumors that the First Saturday electronics, ham radio and computer flea market was going away. Well, in a way it did. You will recall that it used to encompass several blocks along Ross Avenue, while it now exists under the Woodall-Rogers bridge. I was there recently in search of a couple of items and was surprised to see how the event had grown from 2-3 years ago when I was last there. Most of what I saw was good value deals, with an assortment of things best taken to a recycler or landfill.

Finally, Reagan noted that he was constantly running out of disk space and found a new compression board that offered real-time data compression for a mere \$150-\$200. I recently saw an ad for a 1TB drive for a small fraction of that cost. I still wonder how drive manufacturers can make any profit with current drive prices.

Jim Hoisington had the 40th of his series On Complexity, wrote of the pending death of "shrink wrap marketing" where the maker puts the media and manuals in shrink wrap, ships and forgets. He noted that, as software and software installation processes (like 49 1.4MB floppies) become more complex, the requirement for user support grows. So how did the manufacturers respond to this consumer need? Today we get to call an 800 number (improvement over the old days) and we speak with Fasul ("Mike") who, in his own interpretation of the customer's language, attempts to guide the user through the process (NOT an improvement over when one spoke with John in California.) Oh well, you can't have everything, I guess.

Why is it I can't believe we're looking back 20 and 25 years into history when I remember those times so vividly?

I hope you have found this information of interest. If you have reflections to offer, contact chuck.fiedler@ntpcug.org and we will consider them for future issues.

# Global Positioning System to Get Significant Upgrade

If you're like me, you use a GPS system to navigate to new places locally and when taking weekend or vacation trips. We take for granted that the receiver will tell us how to get where we want to go and maybe even reroute our trip based on real-time traffic data.

In the 1980s, I worked for Rockwell in Richardson, and remember hearing from the newly-formed GPS business group of the nearly unlimited possibilities of this new technology being developed by the Air Force in El Segundo, CA. Rockwell had offices in El Segundo and worked closely with the Air Force for many years.

Back then, GPS was "a gleam in his father's eye", and today there are over 1 billion GPS receivers used worldwide for navigation. Wall Street traders and bank ATMs use super-accurate atomic clocks on the GPS satellites to time-stamp transactions. Shipping companies, airlines and railroads use GPS to track shipments all over the world. And, of course, the military uses GPS technology to control drones and weaponry.

When first made commercially available, a "fuzz factor" was introduced to keep non-military users from having complete accuracy. Later, this was eliminated, so GPS signals can now direct the user to within a few yards of their desired location. Ya want Starbucks or Chili's, the receiver will say, "Arriving at destination on the right" somewhere within the block where the destination is located.

But this is on the verge of getting significantly more precise so the receiver can say, "Turn into the first entry *by Chuck Fiedler chuck.fiedler@ntpcug.org*

and turn left to the front door of …"

What we have now is showing itself to be rather "long in the tooth" and an upgrade is in the offing. Now, scientists and engineers in El Segundo are developing an \$8 billion GPS upgrade that will make the system more reliable, more widespread and much more accurate -- within an arm's length compared with a margin of error of some 20 feet today.

The upgrade is designed in part to prevent system outages such as happened in San Diego in 2007 when the Navy accidentally jammed GPS signals in the area, knocking out cell phone service and a hospital's emergency paging system for doctors. By increasing the number of signals beamed from satellites orbiting 12,000 miles above the earth, this kind of outage can be prevented.

The satellites that make up the GPS constellation will be replaced one-by-one, with the complete replacement taking ten years, overseen by engineers at Los Angeles Air Force Base in El Segundo.

It will certainly be interesting to see these improvements and even further expansions of this technology in our daily lives.

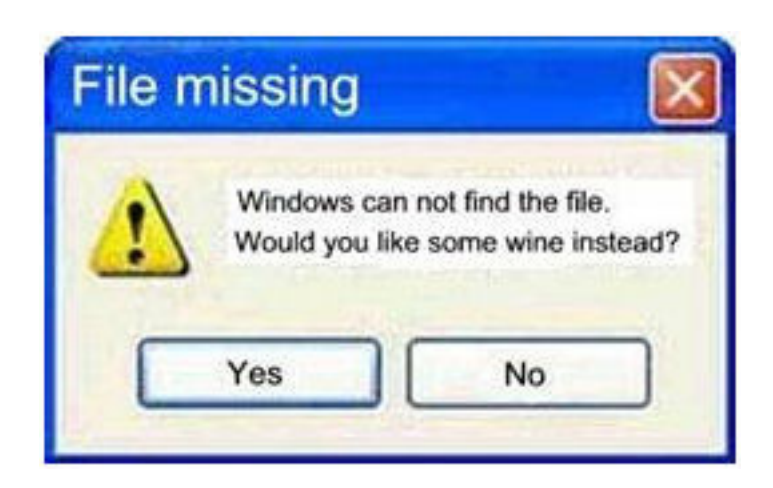

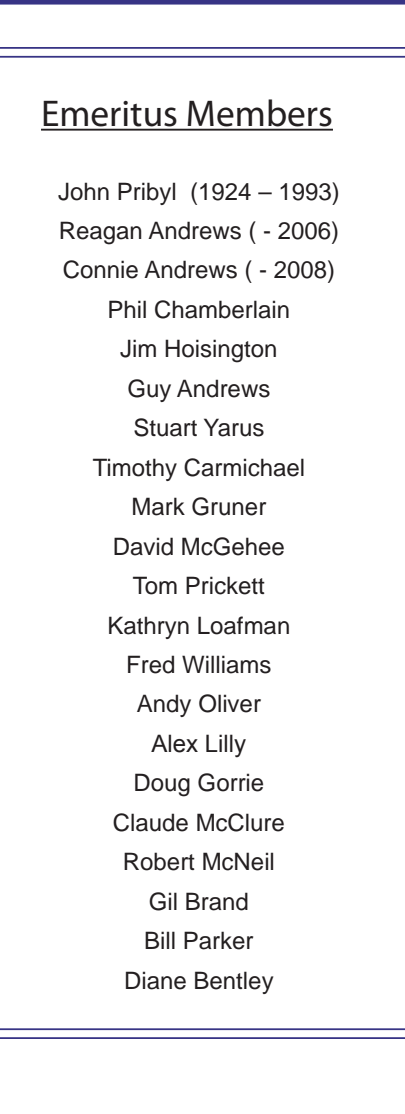

<span id="page-11-0"></span>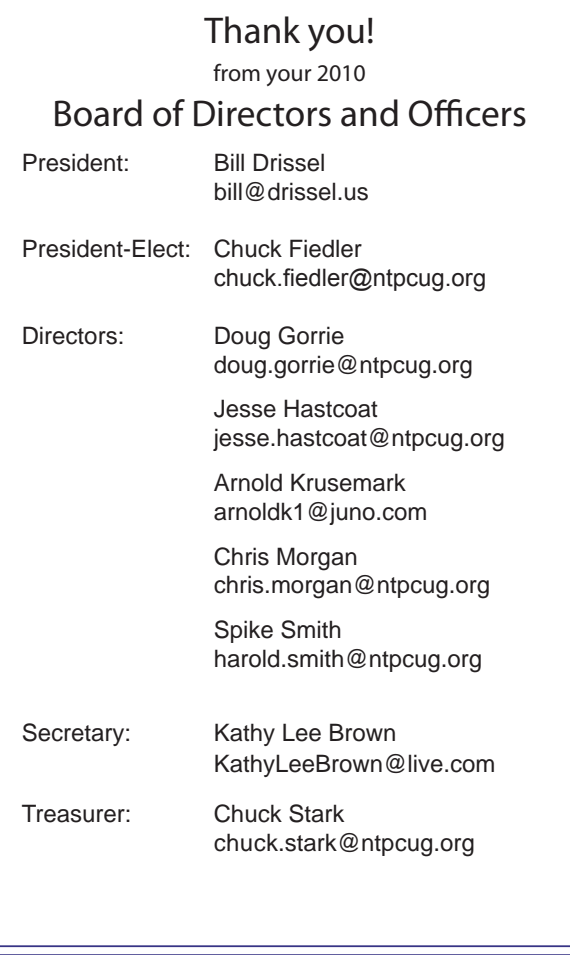

# Calendar

## **June**

- 12 9:00 am—Noon **2nd Saturday**  at Microsoft
- 12 8:00 am—2:30 pm **3rd Saturday** at King of Glory

*NOTE: Our 3rd Saturday meeting in June is on 2nd Saturday due to Music Week at King of Glory.*

### July

- 10 9:00 am—Noon **2nd Saturday**  at Microsoft
- 17 8:00 am—2:30 pm **3rd Saturday** at King of Glory

## August

- 14 9:00 am—Noon **2nd Saturday**  at Microsoft
- 21 8:00 am—2:30 pm **3rd Saturday** at King of Glory.

12:00 pm - **Raffle drawing** & Business Meeting

North Texas PC Users Group, Inc. P.O. Box 700055 Dallas, TX 75370-0055

Copyright 2010 North Texas PC Users Group All rights reserved.